Министерство науки и высшего образования Российской Федерации

Федеральное государственное бюджетное образовательное учреждение высшего образования «Комсомольский-на-Амуре государственный университет»

Работа выполнена в СКПБ «Оптико-электронные методы в землеустройстве и кадастрах»

**СОГЛАСОВАНО** 

Начальник отдела ОНиПКРС

Е.М. Димитриади « / » 09 20 13 г.

**УТВЕРЖДАЮ** Проректор До научной работе А.В. Космынин  $\kappa$  4 »  $09$  20/3 г.

Декан ФКС

Н.В. Гринкруг  $1 \t{b} 09$  20  $13 \t{c}$ .

«Структура и характеристика программно-аналитического функционала АРМ кадастрового инженера для анализа и разработки земельно-кадастровой документации»

Комплект конструкторской / проектной документации

Руководитель СКПБ

Руководитель проекта

(подпись/дата) (подпись/дата)

В.И. Зайков

В.И. Зайков

Комсомольск-на-Амуре 2024

# Карточка проекта

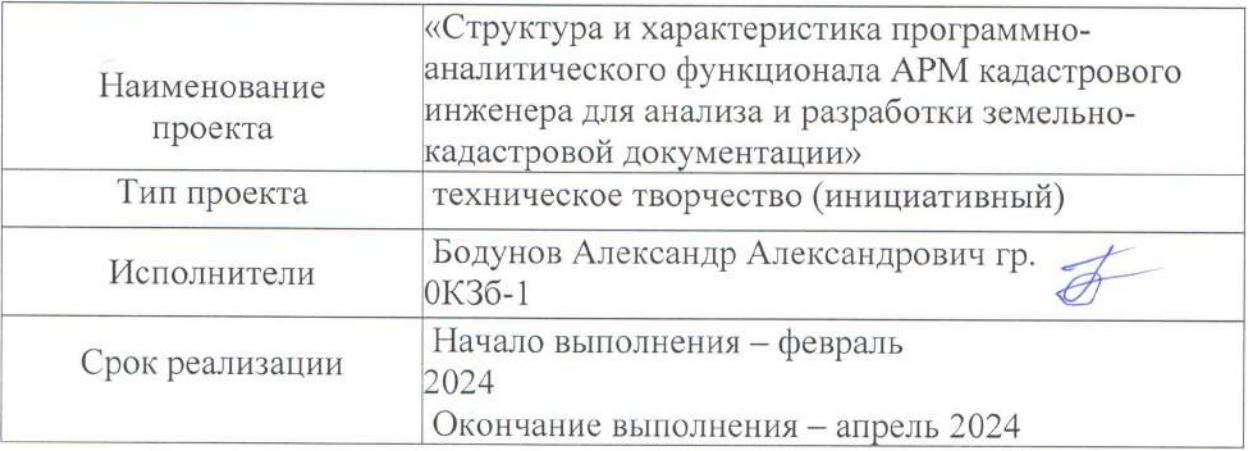

# Использованное оборудование и программное обеспечение

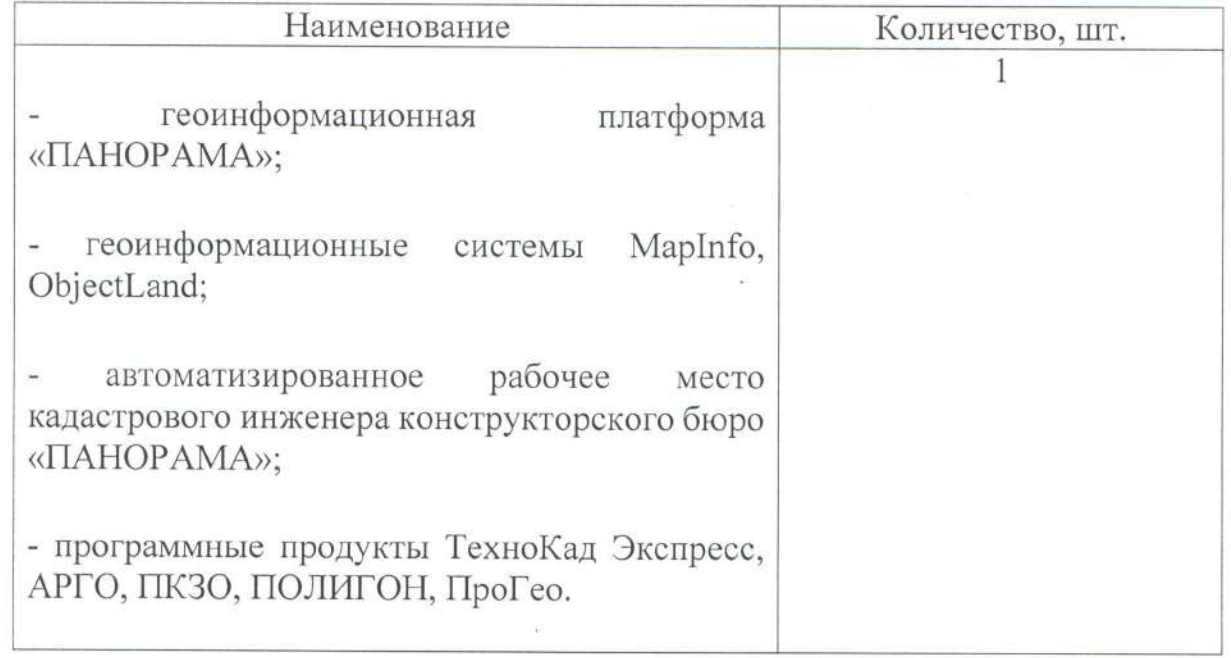

Министерство науки и высшего образования Российской Федерации

Федеральное государственное бюджетное образовательное учреждение высшего образования «Комсомольский-на-Амуре государственный университет»

#### ЗАДАНИЕ

#### на разработку

Название проекта

«Структура и характеристика программно-аналитического функционала АРМ кадастрового инженера для анализа и разработки земельно-кадастровой документации»

Назначение

Анализ и разработка земельно-кадастровой документации

Область использования

Производство и обработка результатов земельно-кадастровых работ

Объект исследования - Автоматизированное рабочее место кадастрового инженера

Функциональное описание проекта

Программно-аналитический комплекс, состоящий из различных по своему функциональному назначению программных продуктов, предназначенных для анализа и разработки земельно-кадастровой документации в составе:

- геоинформационная платформа «ПАНОРАМА»;

- геоинформационные системы MapInfo, ObjectLand;

автоматизированное рабочее место кадастрового инженера конструкторского бюро «ПАНОРАМА»;

- программные продукты ТехноКад Экспресс, АРГО, ПКЗО, ПОЛИГОН, ПроГео.

Реализация проекта предполагает разработку оптимальной структуры и формирование состава программно-аналитических продуктов ДЛЯ кадастровых инженеров.

#### Требования

- выполнить аналитический обзор современных программных продуктов для разработки земельно-кадастровой документации;

- разработать оптимальную структурную схему и алгоритм функциональных связей для автоматизированного рабочего места кадастрового инженера

#### План работ:

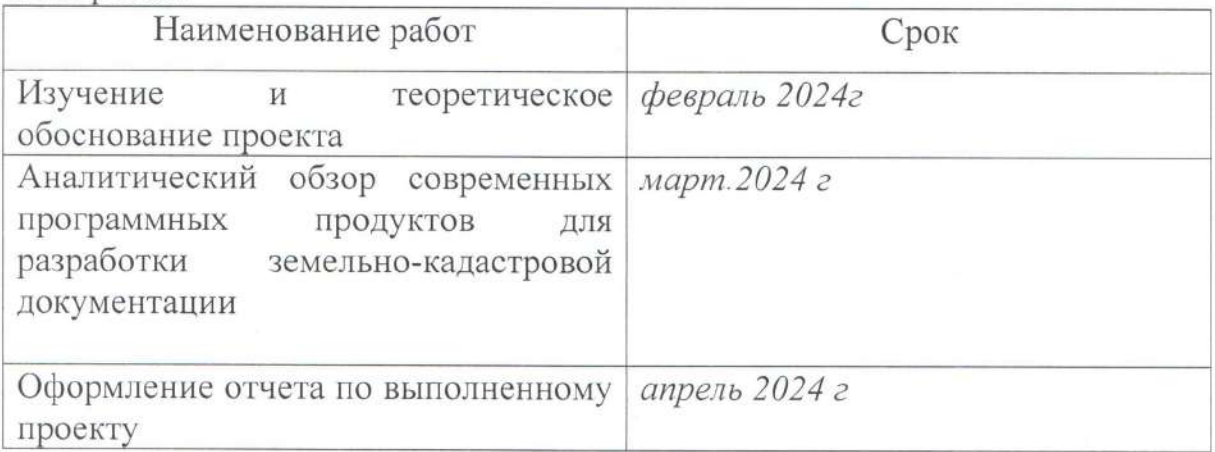

Перечень графического материала

- 1. Структурная схема автоматизированного рабочего места кадастрового инженера
- 2. Схемы программно-аналитического функционала анализируемых программных продуктов

Руководитель СКПБ

(подпись/дата)

В.И. Зайков

Министерство науки и высшего образования Российской Федерации

Федеральное государственное бюджетное образовательное учреждение высшего образования «Комсомольский-на-Амуре государственный университет»

#### ПАСПОРТ

#### (техническое описание) проекта

«Структура и характеристика программно-аналитического функционала АРМ кадастрового инженера для анализа и разработки земельно-кадастровой документации»

Руководитель проекта

(подпись/дата)

В.И. Зайков

Комсомольск-на-Амуре 2024

# **Содержание**

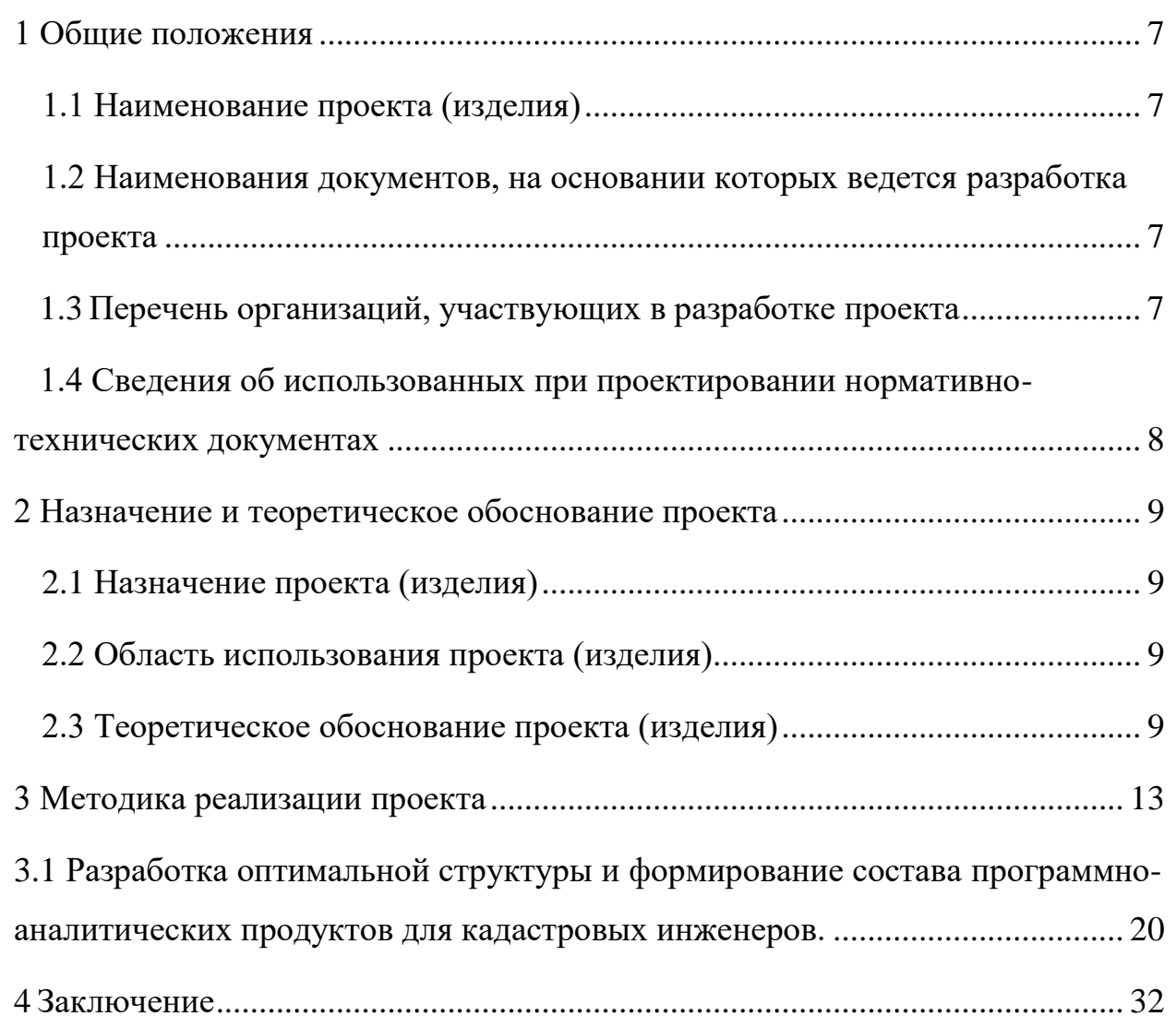

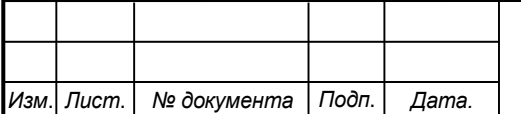

*Лист*

#### **Общие положения**

Настоящий паспорт (техническое описание) является документом, предназначенным для ознакомления с основными техническими параметрами, интерфейсом аппаратно-программного обеспечения, технологией установки и эксплуатации разработанного проекта.

### **1.1 Наименование проекта (изделия)**

Полное наименование проекта –

«Структура и характеристика программно-аналитического функционала АРМ кадастрового инженера для анализа и разработки земельно-кадастровой документации»

## **1.2 Наименования документов, на основании которых ведется проектирование изделия**

Разработка проекта «Структура и характеристика программноаналитического функционала АРМ кадастрового инженера для анализа и разработки земельно-кадастровой документации» осуществляется на основании требований и положений следующих документов:

- задание на разработку.

#### **1.3 Перечень организаций, участвующих в разработке изделия**

Заказчиком проекта «Структура и характеристика программноаналитического функционала АРМ кадастрового инженера для анализа и разработки земельно-кадастровой документации» является Федеральное государственное бюджетное образовательное учреждение высшего образования «Комсомольский-на-Амуре государственный университет» (далее заказчик), находящийся по адресу: 681013, Хабаровский край, г. Комсомольск-на-Амуре, Ленина пр-кт., д. 17.

Исполнителем проекта «Структура и характеристика программноаналитического функционала АРМ кадастрового инженера для анализа и разработки земельно-кадастровой документации» является конструктор студенческого конструкторского/проектного бюро «Оптико-электронные методы в землеустройстве и кадастрах» (далее СКПБ), студент: Бодунов Александр Александрович, гр. 0КЗб-1.

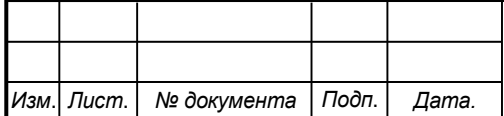

## *СКПБ ОЭМЗК.1.ПП.01000000*

*Лист*

## **1.4 Сведения об использованных при проектировании нормативнотехнических документах**

При проектировании использованы следующие нормативнотехнические документы:

ГОСТ 2.001-2013. Единая система конструкторской документации. Общие положения.

ГОСТ 2.102-2013. Единая система конструкторской документации. Виды и комплектность конструкторских документов.

ГОСТ 2.105-95. Единая система конструкторской документации. Общие требования к текстовым документам.

ГОСТ 2.610-2006. Единая система конструкторской документации. Правила выполнения эксплуатационных документов.

ГОСТ 2.004-88. Единая система конструкторской документации. Общие требования к выполнению конструкторских технологических документов на печатающих и графических устройствах вывода ЭВМ.

ГОСТ 2.051-2006. Единая система конструкторской документации. Электронные документы. Общие положения.

ГОСТ 2.052-2006. Единая система конструкторской документации. Электронная модель изделия. Общие положения.

ГОСТ 2.601-2013. Единая система конструкторской документации. Эксплуатационные документы.

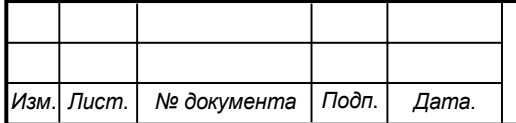

## **2. Назначение и теоретическое обоснование проекта 2.1 Назначение проекта (изделия)**

Проект предназначен для анализа и разработки земельно-кадастровой документации на базе программно-аналитических модулей, входящих в структуру автоматизированного рабочего места кадастрового инженера.

#### **2.2 Область использования проекта (изделия)**

Производство, анализ и обработка результатов земельно-кадастровых работ

### **2.3 Теоретическое обоснование проекта (изделия)**

Эффективность управления земельными ресурсами зависит от актуальности и точности кадастровых данных, а также от подготовки необходимой информации кадастровыми инженерами. В рыночных условиях кадастровая информация, получаемая в результате кадастровой деятельности, создает в государстве и обществе основу для формирования инновационного климата, реализуемого через инновационные технологии. Согласно действующему законодательству основными выходными документами работ кадастрового инженера являются: межевой план; технический план; карта (план) объектов землеустройства; проект межевания; схема расположения земельного участка на кадастровом плане территории (КПТ); акт обследования. Данные документы необходимо изготавливать как в бумажном, так и в электронном виде (XML-файл). Для этого нужны специальные программные комплексы. В последнее время наблюдаются технологические прорывы в области автоматизации кадастровых работ, в частности, появились инновационные технологии сбора, обработки и предоставления информации. Одним из основных направлений инноваций в области кадастра недвижимости является действующее программное обеспечение кадастрового инженера, при помощи которого не только сокращаются временные издержки на выполнение кадастровых работ, но и существенно облегчается деятельность кадастрового инженера. На рисунке 1 представлена схема реализации кадастровых работ для формирования земельно-кадастровой документации

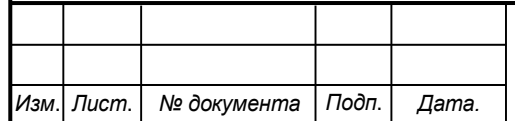

## *СКПБ ОЭМЗК.1.ПП.01000000*

*Лист*

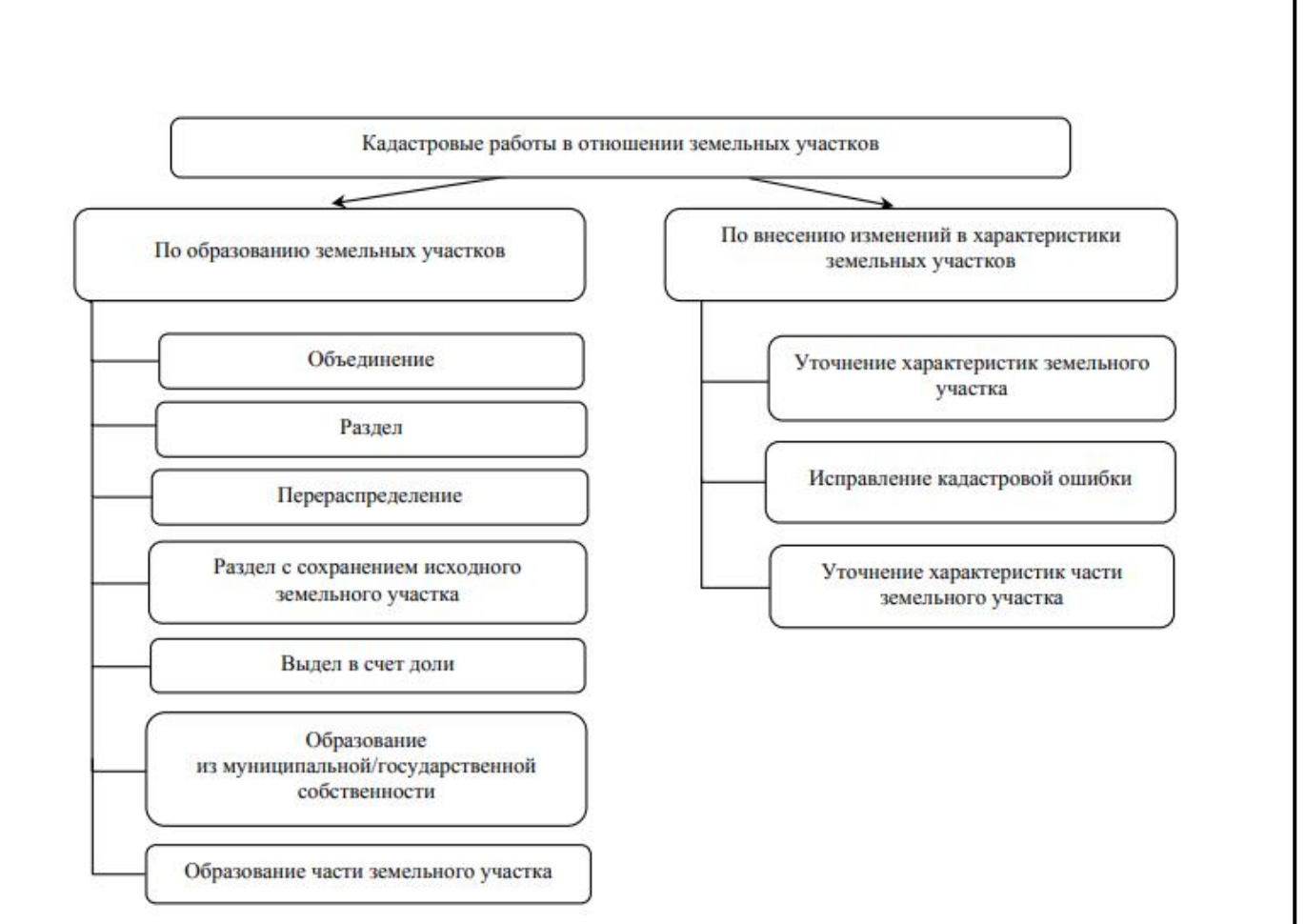

Рисунок 1 Схема реализации кадастровых работ для формирования земельно-кадастровой документации

Различные виды кадастровых работ имеют специфичные выходные документы. Например, кадастровые работы с земельными участками (ЗУ), по нашему мнению, можно разделить на две большие группы: работы по образованию и работы по внесению изменений в существующие характеристики земельного участка, которые в зависимости от способа и особенностей процесса кадастровых работ подразделяются на конкретные виды (рис.1). Кадастровые работы с объектами капитального строительства различаются в зависимости от типа, а также от вида действия с объектом. Выходными документами могут быть как технический план так и акт обследования, цель последнего предоставить информацию для снятия здания, сооружения, помещения или объекта незавершенного строительства (ОНС) с кадастрового учета. Документом, отражающим основные данные объектов землеустройства, необходимые для внесения сведений в государственный кадастр недвижимости, является карта (план) объектов землеустройства. Особенности формирования данного документа также зависят от вида объекта, для которого он составляется. Также необходимо отметить, что для подготовки межевого плана по выделу земельного участка в счет доли необходимо сформировать проект межевания, который также относится к

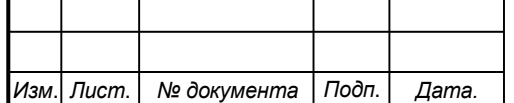

## *СКПБ ОЭМЗК.1.ПП.01000000*

кадастровой документации, хотя имеет только утвержденный бумажный вариант. Последним видом кадастровой документации, которую может подготовить кадастровый инженер, является схема расположения земельного участка на кадастровом плане территории. Данный документ необходим для образования земельного участка из земель государственной или муниципальной собственности, утверждает его исполнительный орган государственной власти или орган местного самоуправления. С 1 июля 2016 г. кадастровый инженер обязан передавать бумажный вариант акта согласования границ вместе с сопроводительным письмом в орган, осуществляющий кадастровый учет. Сопроводительное письмо к акту согласования границ, составленному при уточнении границ земельного участка, должно быть в XML-формате. Основная цель существующих программных комплексов для кадастровых инженеров – создание электронного вида документов, что значительно упрощает процесс взаимодействия с органами государственной власти в сфере кадастрового учета.

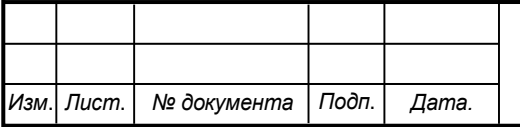

#### **3. Методика реализации проекта**

## **3.1 Разработка оптимальной структуры и формирование состава программно-аналитических продуктов для кадастровых инженеров.**

Для кадастровых инженеров необходимо специализированное программное обеспечение, которое позволяет:

- обрабатывать пространственные данные;
- подготавливать кадастровую документацию;
- подписывать документы;
- подавать заявления в орган регистрации прав.

Также используется самое разнообразное универсальное программное обеспечение, с помощью которого возможно:

- вести проекты;
- хранить рабочие файлы;
- вести бухгалтерский, кадровый учет;
- проводить рекламные кампании;
- взаимодействовать с заказчиками и т.д.

Исторически сложилось несколько подходов к применению программного обеспечения при кадастровой деятельности. Рассмотрим варианты, оставив за кадром приложения для первичной обработки результатов геодезических и спутниковых измерений.

Таблица — Подходы к применению программного обеспечения при кадастровой деятельности

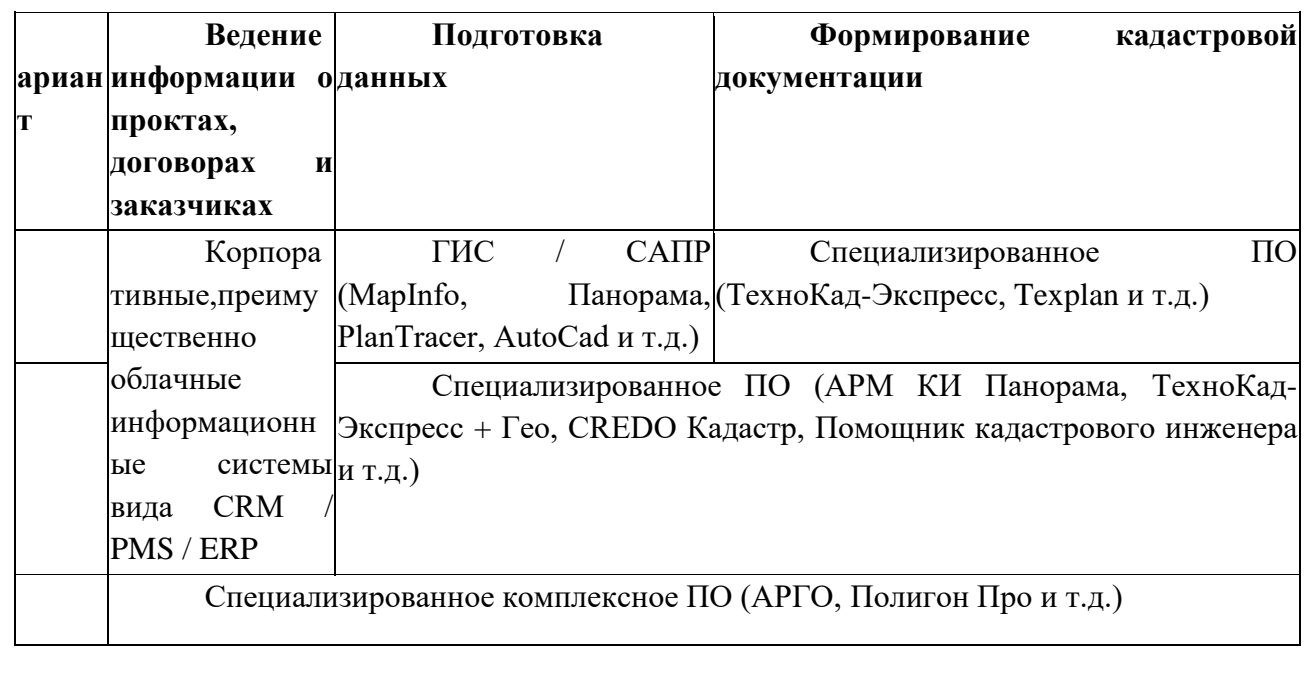

У каждого подхода есть свои преимущества и недостатки. Так, аггрегация сведений о заказчиках в отдельной облачной системе позволяет

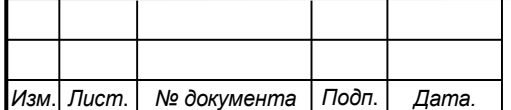

## *СКПБ ОЭМЗК.1.ПП.01000000*

лучше организовать общую работу всех сотрудников компании, применять маркетинговые и бухгалтерские, контрольные и организационные инструменты, но приводит к вынужденному дублированию сведений в кадастровом ПО. Использование универсальных геоинформационных «больших» систем дает возможность решать любые задачи, возникающие при работе с пространственными объектами, но добавляет работу по передаче данных в ПО для подготовки документации. Применение же комплексных продуктов ускоряет работу в простых проектах, но приводит к проблемам, когда встроенных инструментов недостаточно для решения нестандартной задачи.

### Таблица — Сравнение характеристик специализированного программного обеспечения для кадастровых инженеров (апрель 2020 года)

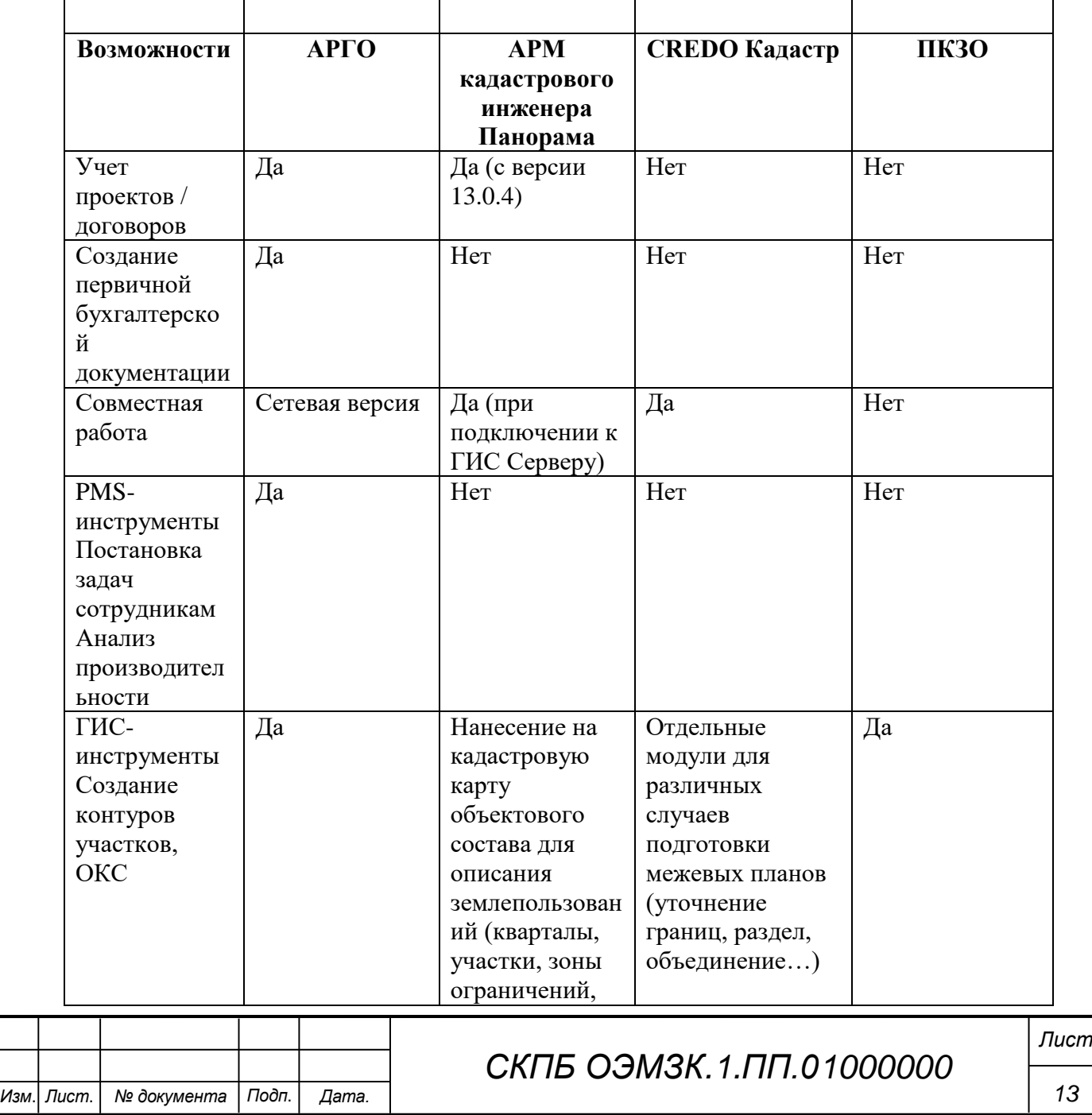

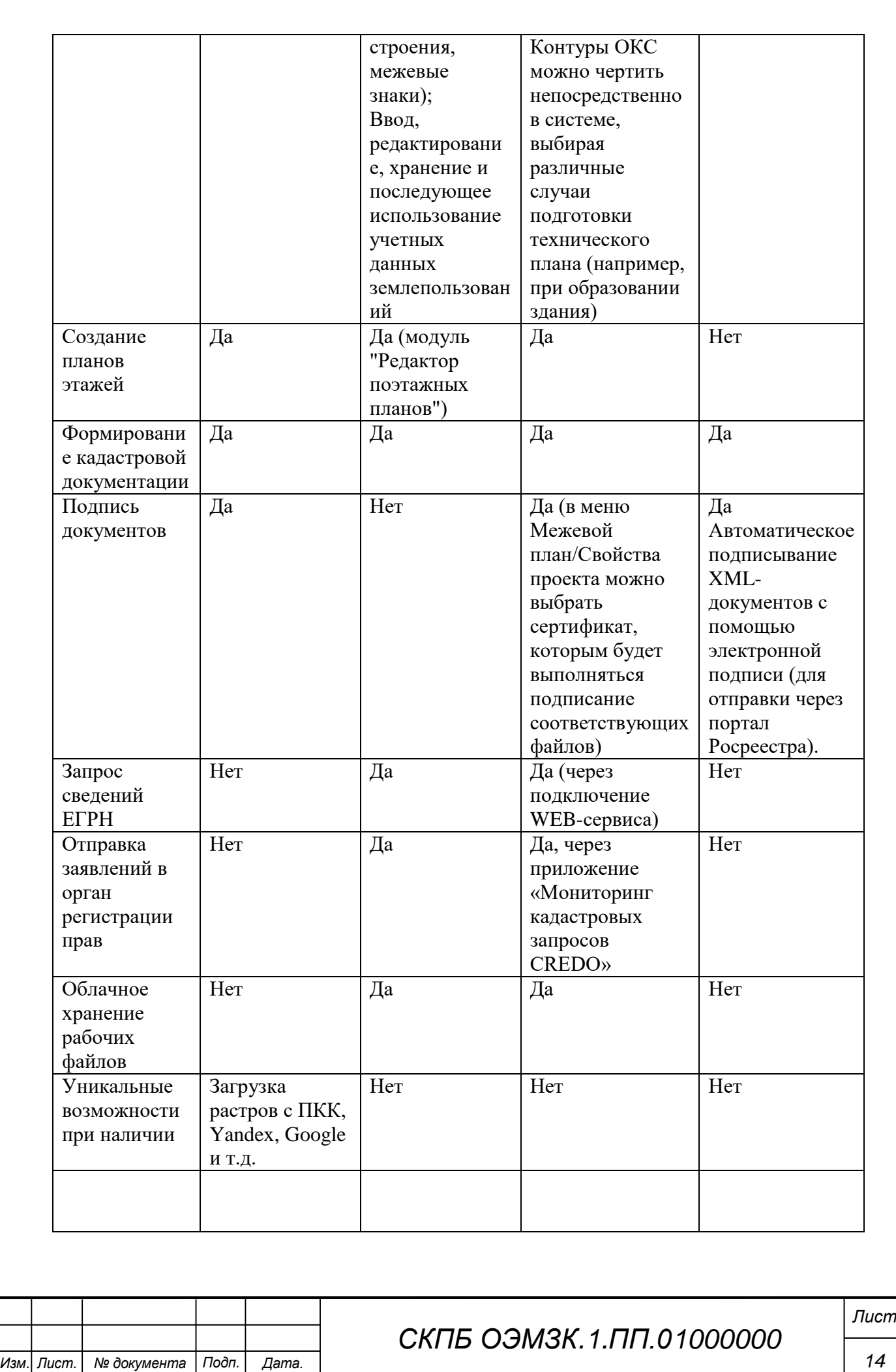

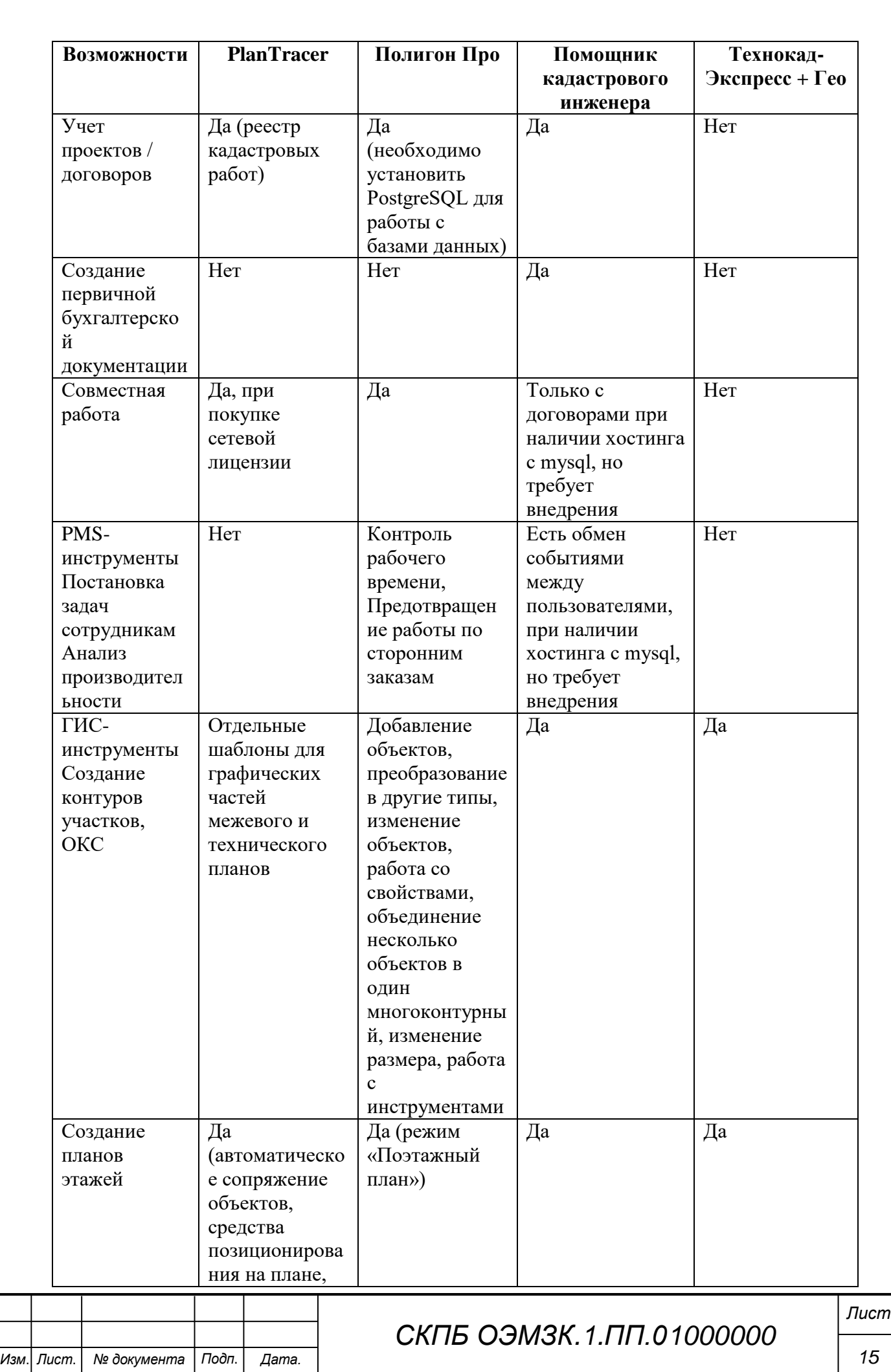

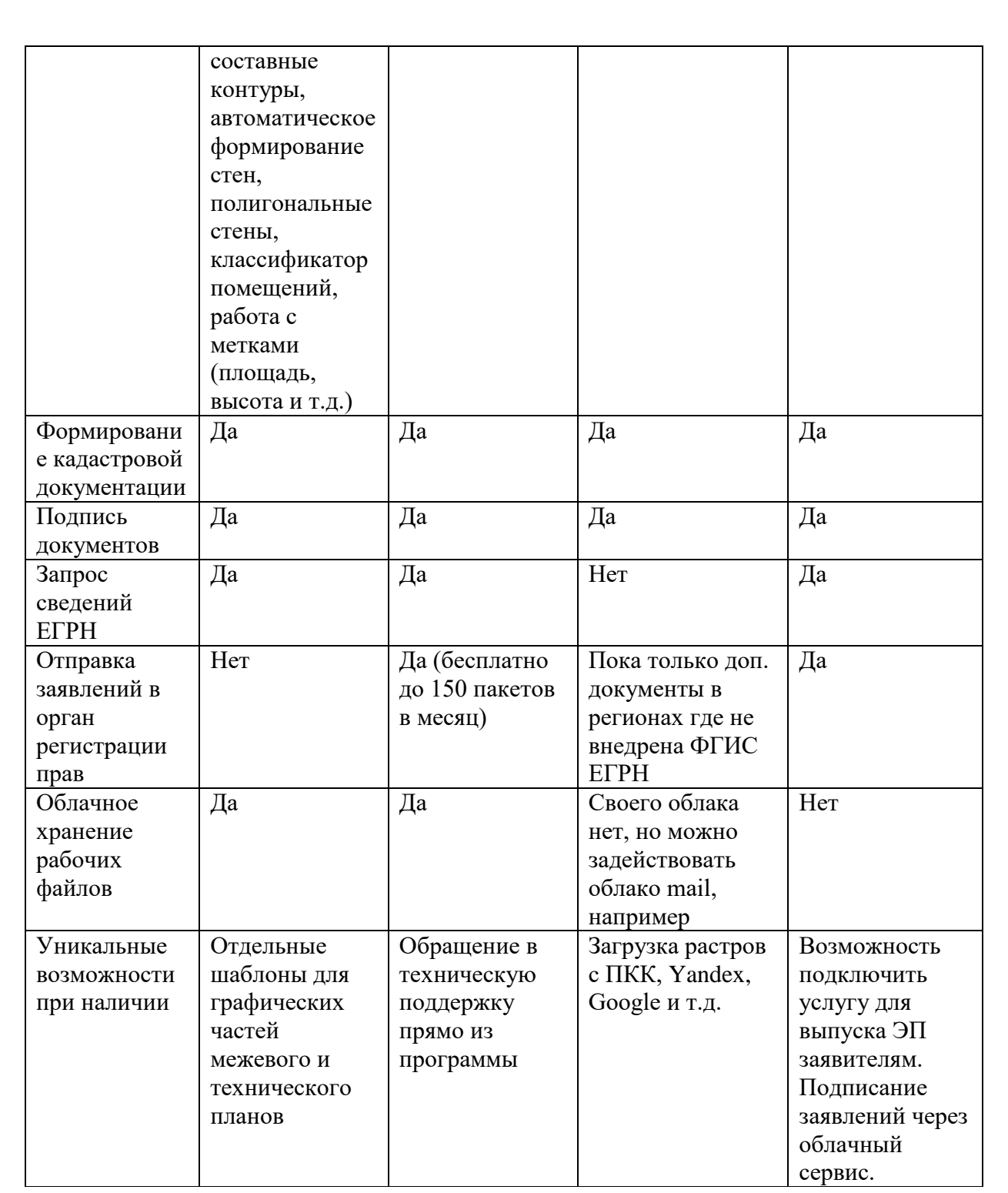

**3.2 Аналитическая характеристика программно-аналитических продуктов.**

#### **Веб-сервисы для кадастровых инженеров «Полигон»**

Эти сервисы разработаны частной компанией, а не государственной или муниципальной структурой, но за время своего существования заслужили статус постоянного подручного инструмента многих специалистов.

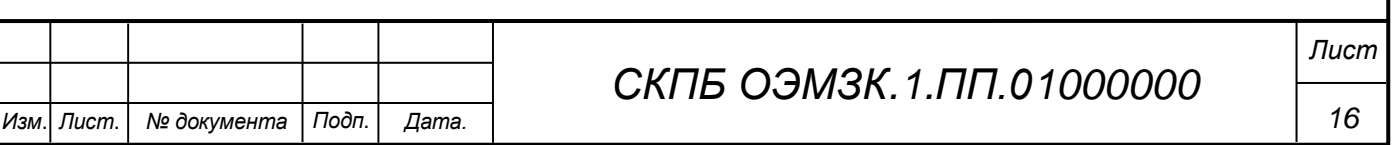

Сервисы:

 преобразование документов в формате xml в печатную форму. Поддерживаются как выписки и кадастровые планы территории, так и другие документы, например кадастровая документация (бесплатно);

 самый большой публичный архив кадастровых планов территорий и выписок (более 5 млн КПТ) (в обмен на более новый КПТ или за плату);

 общая база пунктов ОМС и ГГС для выполнения кадастровых работ с возможностью загрузки информации о точке и оценке состояний наружного знака, центра, марки из загруженного межевого и технического плана (бесплатно);

 конвертеры выписок в различные версии, например для загрузки в программное обеспечение, которое не поддерживает исходный формат файла (бесплатно);

 форматно-логический контроль кадастровой документации на соответствие xml-схемам (бесплатно);

конвертер координат МСК, СК-42/63, ПЗ-90, WGS-84 (бесплатно);

 просмотр пространственных данных из КПТ, выписок и кадастровой документации в виде интерактивной карты с возможностью рисования (бесплатно);

 конвертеры КПТ, выписок и кадастровой документации в распространенные форматы ГИС: shp ArcGis, dxf Autocad, mif/mid MapInfo, kml Google (бесплатно);

 проверка ZIP-архивов на комплектность и соответствие требованиям Росреестра (бесплатно).

Сервисы доступны на сайте <https://pbprog.ru/webservices/>

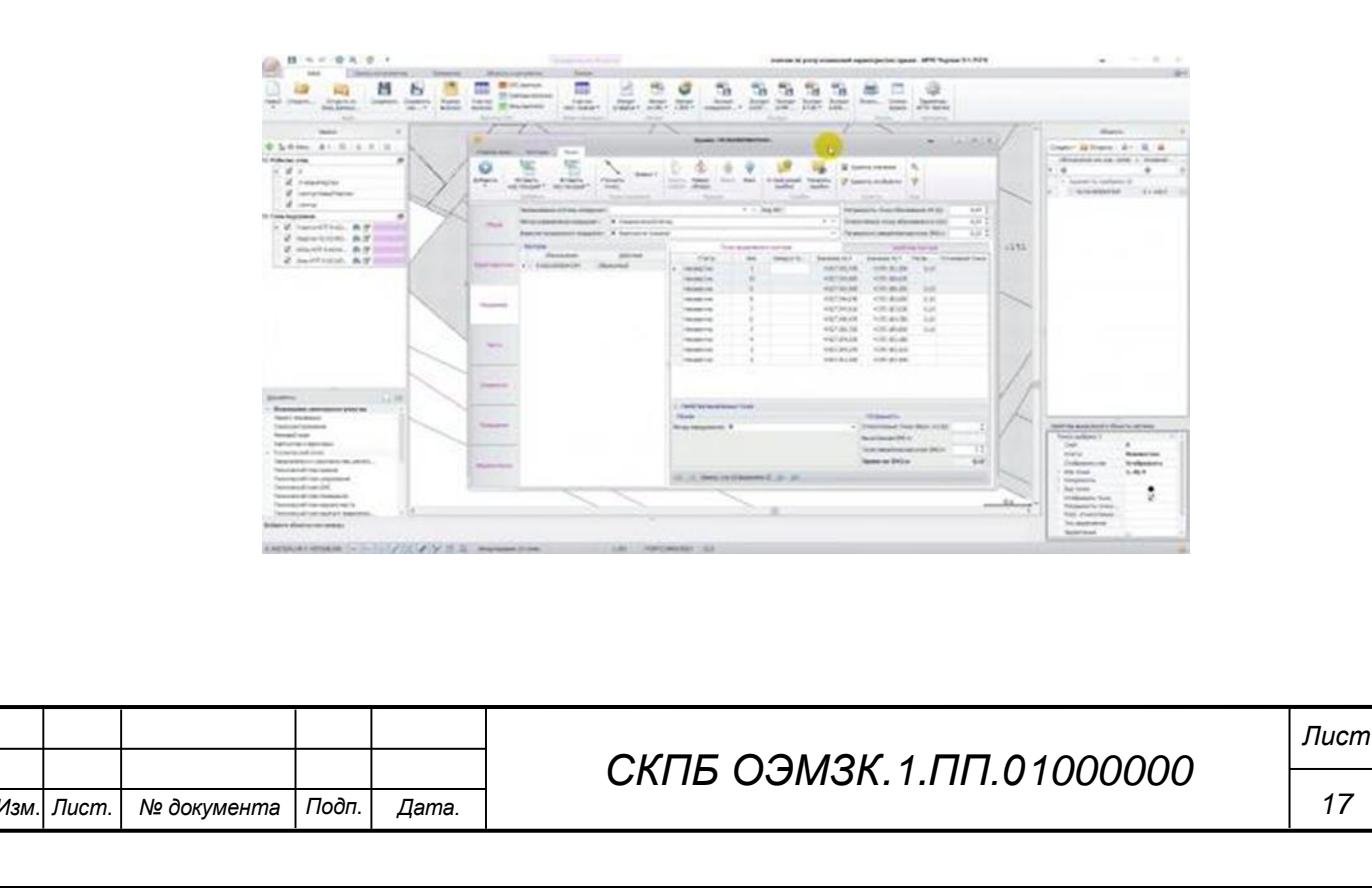

### **ПО «АРГО»**

Программный пакет, состоящий из двух связанных между собой продуктов «Чертёж» и «Учёт» и позволяющий автоматизировать производственный цикл от ведения учета заявлений от клиента, заключения договора и выписки счета до создания чертежа земельного участка и формирования кадастровых документов с последующей их печатью и выгрузкой в формат XML.

К преимуществам АРГО можно отнести:

 редактор шаблонов для таких документов как договора, счета, заявления и т.п.;

 клиент-серверная архитектура, позволяющая одновременную работу всех сотрудников.

АРГО Чертёж — это специализированный графический редактор, предназначенный для создания чертежей земельных участков. функциональную основу этой части программного комплекса входит автоматизация создания описания и абрисов. Реализована поддержка растровых и векторных слоёв-подложек.

АРГО Учёт — это инструмент ведения базы клиентов и заявлений на межевание в организации, печати документов и взаимодействия с клиентами. Также в программе реализованы возможности управления работой группы сотрудников, разграничения прав доступа к информации и анализа работы организации в целом, и сотрудников в частности, по таким критериям как загруженность, приносимая прибыль и т.п..

Официальный сайт: [http://new.argogeo.ru/?page\\_id=14](http://new.argogeo.ru/?page_id=14) Программа обновляется на постоянной основе.

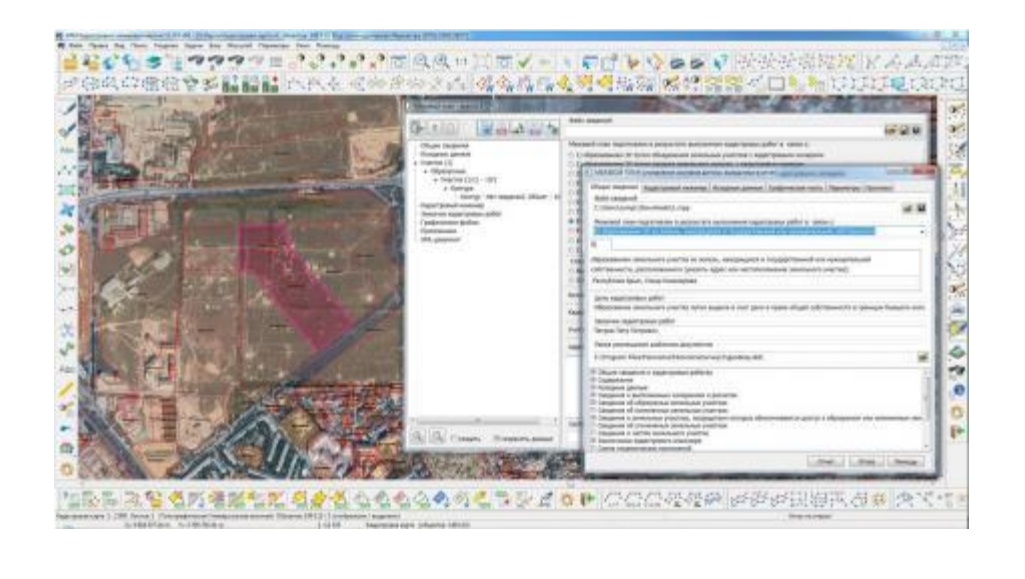

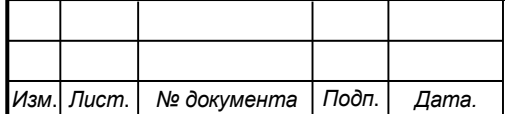

## *СКПБ ОЭМЗК.1.ПП.01000000*

*Лист*

## **ПО «АРМ кадастрового инженера» КБ Панорама**

Специальная версия универсальной геоинформационной системы ГИС «Панорама», позволяющая в том числе формировать землеустроительную и кадастровую документацию.

К особенностями программы можно отнести:

возможность многопользовательской работы;

 совмещение и редактирование множества векторных карт в одном «проекте»;

 подключение баз данных различных форматов, в том чиле в форматах промышленных СУБД (PostgreSQL, Oracle, Microsoft SQL Server и др.);

 подключение внешних источников данных с геопорталов в сети Интернет (Yandex, Публичная кадастровая карта, Космоснимки и другие) по протоколам OGC WMS, WMTS, WFS и WCS;

 расширенный поиск данных, гибкое управление составом отображаемых данных;

продвинутый редактор библиотеки условных знаков;

 возможность переключения визуального отображения карты (рабочее / печатное).

Формирование землеустроительной и кадастровой документации обеспечивается следующими функциями:

 нанесение на кадастровую карту объектов (кварталы, участки, зоны ограничений, строения, межевые знаки);

 ввод, редактирование, хранение и последующее использование семантических данных;

 создание новых и настройка существующих шаблонов отчетных документов;

формирование схем;

 автоматическое заполнение отчетов по шаблону в соответствии с метрическими и атрибутивными данными.

Стоит отдельно отметить инструмент импорта сведений из КПТ, который позволяет загружать сразу несколько файлов, а также поддерживает режим актуализации уже нанесенных на карту объектов.

Официальный сайт: [https://gisinfo.ru/products/map12\\_prof.htm](https://gisinfo.ru/products/map12_prof.htm) Справочные материалы: <https://gisinfo.ru/download/doc.htm#7> Видеоуроки: [https://gisinfo.ru/edu/edu\\_video.htm#edu](https://gisinfo.ru/edu/edu_video.htm#edu) Последние обновления:

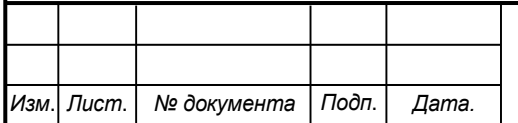

# *СКПБ ОЭМЗК.1.ПП.01000000*

*Лист*

 12.2019 добавлен режим «База кадастровых работ», который предназначен для ведения сведений о договорах на выполнение кадастровых работ;

03.2020 добавлен модуль «Редактор поэтажных планов».

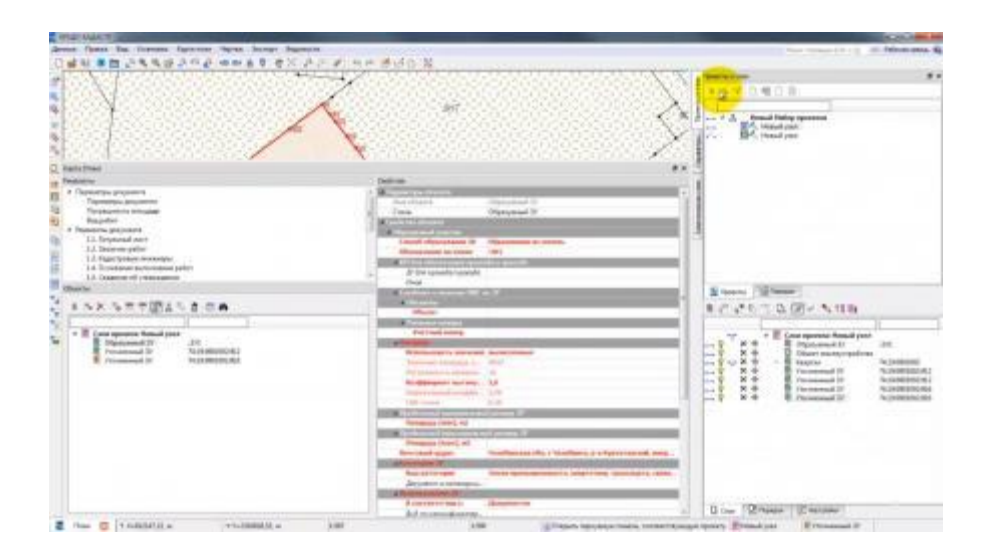

## **ПО «CREDO Кадастр»**

Программа, предназначенная для создания и формирования кадастровой документации. Может использоваться для электронного взаимодействия между кадастровыми инженерами и органами кадастрового учета, минуя портал Росреестра с помощью приложения «Мониторинг кадастровых запросов».

Преимущественными функциональными особенностями системы являются:

интерактивное создание и редактирование объектов;

 формирование геометрии участков (создание новых контуров) в графическом окне плана. Это возможность предусматривает формирование как по существующим элементам цифровых моделей местности (точки, линии или контуры), так и по растровым материалам;

 редактирование объектов путем заполнения свойств, в том числе с изменением их типа;

 настройка отображения объектов условными знаками и подписями;

 построение цифровой модели ситуации путем формирования точечных, площадных и линейных топографических объектов на основе классификатора с отображением условными знаками в соответствии с текущим масштабом съемки и возможностью семантического наполнения.

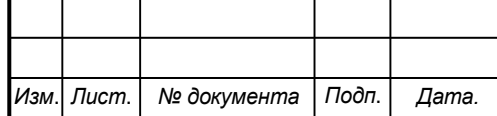

Поддерживается экспорт данных в системы MapInfo (MIF/MID), AutoCAD (DXF), Панорама.

Официальный сайт: [https://credo-dialogue.ru](https://credo-dialogue.ru/produkty/korobochnye-produkty/374-credo-kadastr-naznachenie.html)

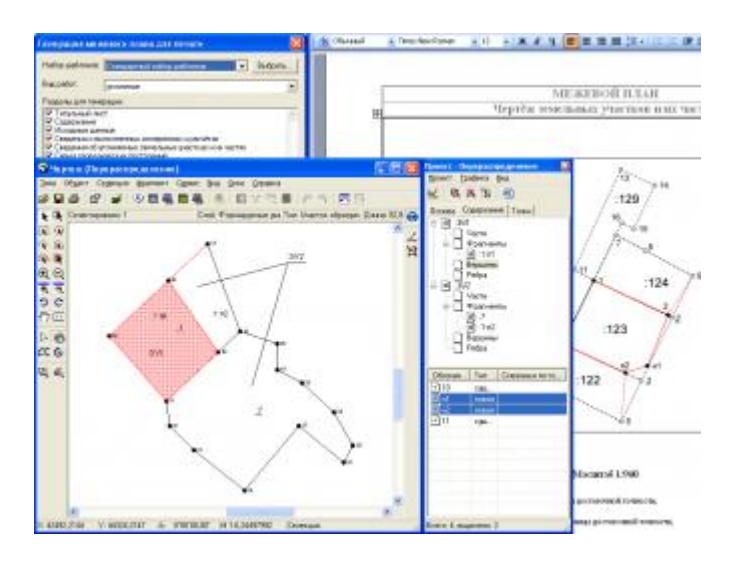

## **ПО «ПКЗО»**

Программа на основе ГИС ObjectLand для создания документов при кадастровой деятельности.

В программе реализовано:

 формирование XML-документов и пакетов для отправки через портал Росреестра, для передачи на сменных носителях;

- проверка документов на соответствие XML-схеме;
- подписывание документов с помощью электронной подписи;
- импорт и экспорт данных в форматах XML, CSV, MIF, SHP, DXF;
- генерация графики;
- оформление чертежа или схемы с разбивкой на несколько листов;
- ГИС-инструменты для работы с векторными обхъектами;

 проверка геометрической корректности, укладываемости, накладок и нестыковок;

- справочники исполнителей, приборов, пунктов ОМС;
- ввод адресов на основе классификатора ФИАС.

 автоматическое определение специальных объектов вроде смежеств между участками, типов точек и ребер, уточняемых точек, участков и кварталов, строений.

Официальный сайт: <https://www.pkzo.ru/>

Программа обновляется на постоянной основе.

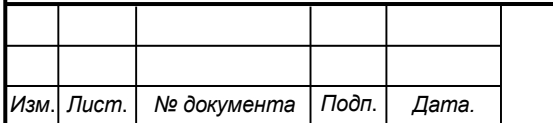

# *СКПБ ОЭМЗК.1.ПП.01000000*

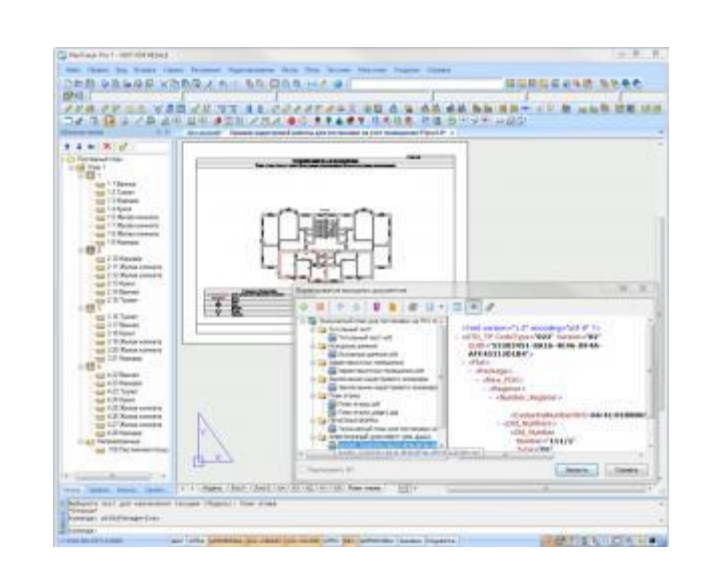

## **ПО «PlanTracer»**

Графический редактор, изначально предназначенный для выполнения работ по технической инвентаризации, эксплуатации и обслуживанию недвижимого имущества, используется для создания и оформления векторных параметрических поэтажных планов, а также для преобразования сканированных и двумерных векторных поэтажных планов зданий в векторные объектные модели. Версия Pro 7.0 также позволяет автоматизировать работы по кадастровой деятельности, готовить технические и межевые планы.

Поддерживается импорт геодезических данных в разнообразных форматах, а также координатное преобразование. Объектам может назначаться роль в соответствии с видом кадастровой работы (вновь образуемый, существующий или снимаемый с учета). Тем не менее, основным назначением программы является построение и редактирование поэтажных планов, которое производятся двумя способами:

по классической технологии построение производится использованием стандартных или пользовательских шаблонов стен, окон, дверей, колонн и т.д.

 по контурной технологии план создается посредством определения внешних и внутренних контуров при помощи полилиний или составных контуров с последующим размещением стен в пространстве между ними в автоматическом режиме.

Обучающее видео: [https://www.youtube.com/watch?v=-H4M2XDFdHM](https://www.youtube.com/watch?v=-H4M2XDFdHM&feature=youtu.be) Официальный сайт: [https://www.plantracer.ru](https://www.plantracer.ru/)

Обновляется нерегулярно: 2015, 07.2020.

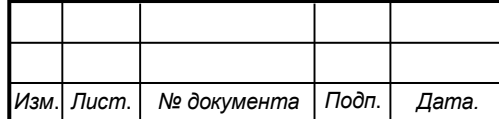

# *СКПБ ОЭМЗК.1.ПП.01000000*

*Лист*

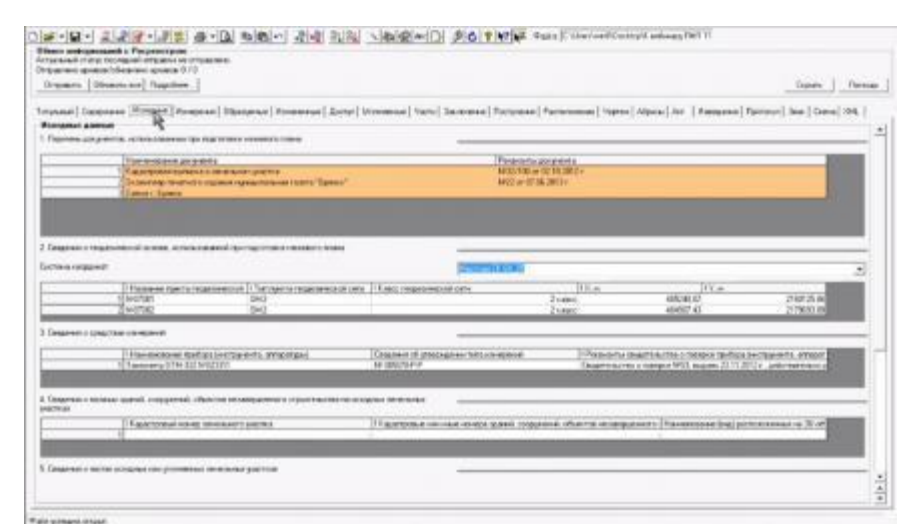

## **ПО «Полигон Про»**

Серия из нескольких отдельных программ для кадастрового инженера, каждая из которых представляет собой самостоятельный набор инструментов для узкого перечня задач, например для подготовки технического плана здания.

В комплекте «Максимум» предлагается следующий производственный цикл путем последовательной работы в разных модулях:

- импорт данных ЕГРН;
- создание графической части;
- учет характеристик в текстовом модуле;
- формирование электронных документов;
- удаленное подписание заказчиком;
- подпись ЭЦП инженера;
- отправка заявления в Росреестр;
- отслеживание результата.

Официальный сайт: [https://pbprog.ru/](https://pbprog.ru/products/programs.php?SECTION_ID=204)

Программа обновляется на постоянной основе.

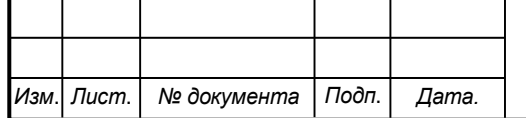

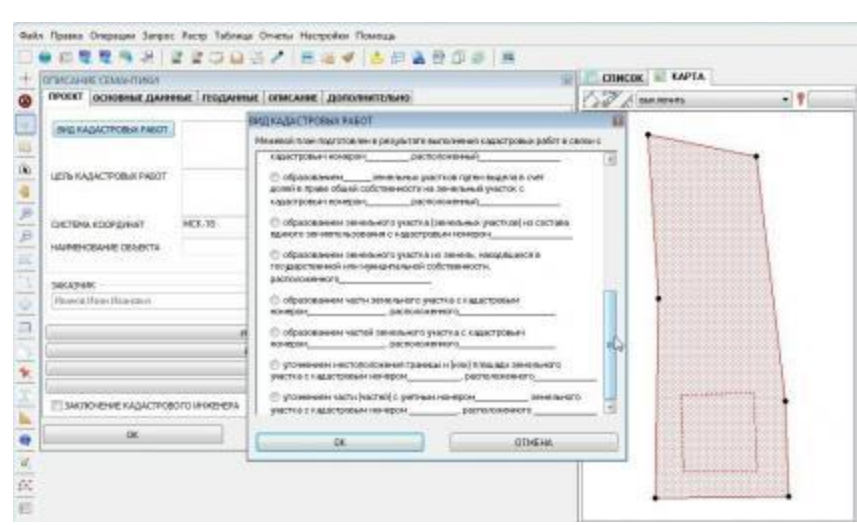

#### **ПО «Помощник кадастрового инженера»**

Автоматизированное рабочее место кадастрового инженера.

Позволяет выполнять операции:

 ведение единой базы участков, кадастрового деления, пунктов ОМС, объектов капитального строительства;

 формирование «бумажных отчетов»: межевой план, технический план, карта (план), карта-план территории, проект межевания в формате Microsoft Word;

 формирование электронных документов: межевой план, технический план, карта (план) карта-план территории в формате XML;

 поддержка импорта-экспорта файлов в формате XML для обеспечения электронного взаимодействия с Росреестром;

 интеграция публичной кадастровой карты прямо в рабочее окно карты, в которой ведутся построения, а также в графические окна отчетов в качестве подложки;

 различные способы построения графики: сколка с картографической основы, ввод по координатам, импорт координат из Excel и csv, импорт данных из форматов электронных тахеометров с дальнейшей обработкой во встроенном модуле геодезии, а также дополнительные инструменты и стандартные способы MapInfo;

 возможность использования тайлов сервиса Яндекс Карты, Google Карты, Bing карты, ESRI в качестве растровой подложки;

поиск объектов на рабочей карте средствами геокодера Яндекс

 возможность ручной и автоматической загрузки дополнительных таблиц в формате MapInfo;

работа с растровой основой в динамическом режиме;

разбивка чертежей на листы различными способами;

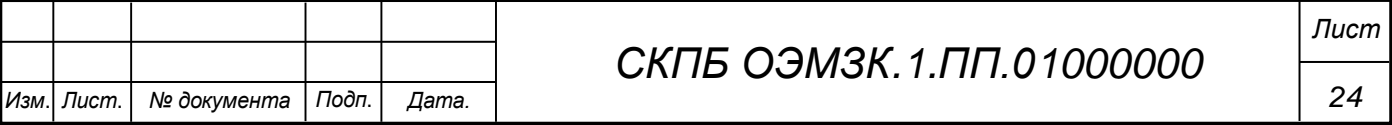

 вкладка для добавления договоров с последующим выводом договора на печать;

 уточнение части границы смежного участка визуальными средствами.

Для работы программы необходима ГИС MapInfo.

Официальный сайт: <http://kihelper.ru/>

Программа обновляется на постоянной основе.

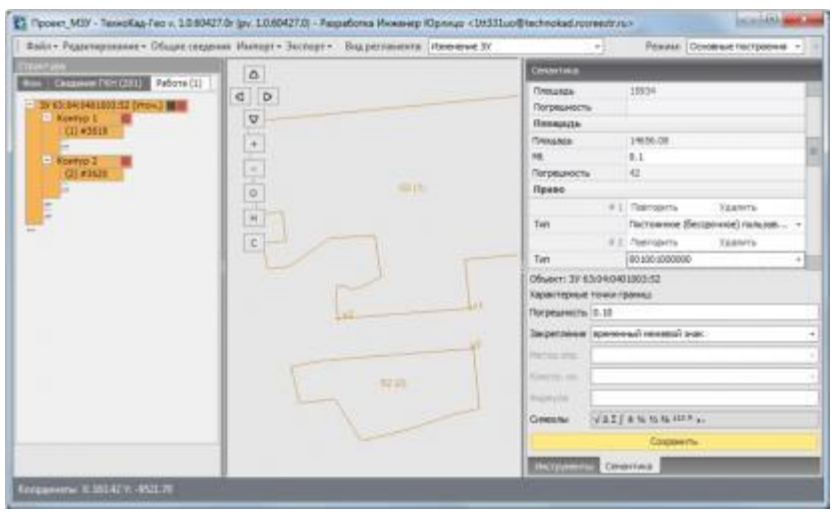

## **ПО «Технокад-Гео»**

Специализированный программный продукт для подготовки графической части межевых, технических планов, карт (планов), схем расположения ЗУ на КПТ и других документов. Программа входит в состав лицензии «ТехноКад-Экспресс», что в теории позволяет осуществить большую часть кадастровых работ в одном программном комплексе.

Разработчиками в справочной документации предлагается следующая базовая последовательность действий:

создание проекта;

 импорт исходных данных в виде xml-файлов «КПТ» и «Кадастровая выписка»;

 выбор объекта кадастровых работ, переход к редактированию данных;

 присвоение объектам необходимых статусов («Исходный», «Уточняемый», «Изменяемый», «Смежный», «Образуемый») ;

 импорт новых данных из файлов в формате mif, csv, txt, dxf при необходимости;

 выполнение графических построений, заполнение семантических данных;

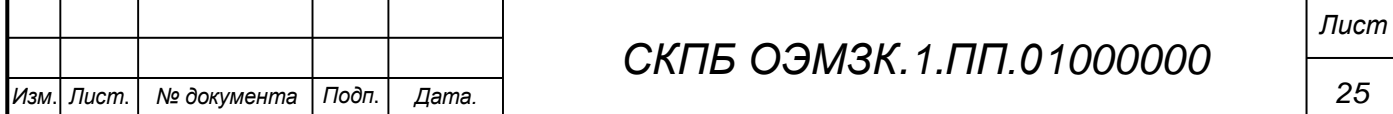

- оформление графической части межевого плана в формате pdf;
- экспорт проекта в программный модуль «ТехноКад-Экспресс».

Технокад-Гео отличается нестандартным интерфейсом, отличным от распространенных универсальных ГИС. Так, растровые «подложки» собраны на отдельной вкладке «Фон», импортированные данные доступны на вкладке «Сведения ЕГРН», а структурированный, иерархический перечень объектов проекта расположен на вкладке «Работа». Работа с пространственными объектами ведется в специальном режиме «Основные построения», который включается в правом верхнем углу окна программы. Весьма своеобразна работа с метрикой объектов, для которой используются выделенные инструменты. При этом приложение позволяет проверять созданные объекты на топологическую корректность: выявление пересечений, повторяющихся точек, отсутствие замыкания контуров, самопересечение границ контура, пересечение внешних и внутренних границ контура и т.д. Есть удобная возможность массового изменения семантики нескольких выделенных объектов.

Для оформления разделов графической части необходимо переключиться с режима работы «Основные построения» в отдельный режим «Графическая часть». После создания необходимых дополнительных графических построений следует установить рамку будущего плана или схемы, а также настроить легенду. Для формирования поэтажных планов предназначен отдельный режим «Помещения».

Важным преимуществом программы является максимальная интеграция с флагманским программным обеспечением ТехноКад-Экспресс, что позволяет по сути создавать проект итогового документа (межевого и технического плана) еще на этапе построения графики.

Официальный сайт: <http://www.technokad.ru/productes/technokad-geo/>

Видеоуроки и справочные материалы: <http://www.technokad.ru/support/study/>

Программа обновляется на постоянной основе.

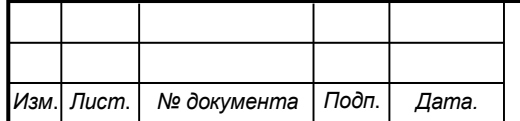

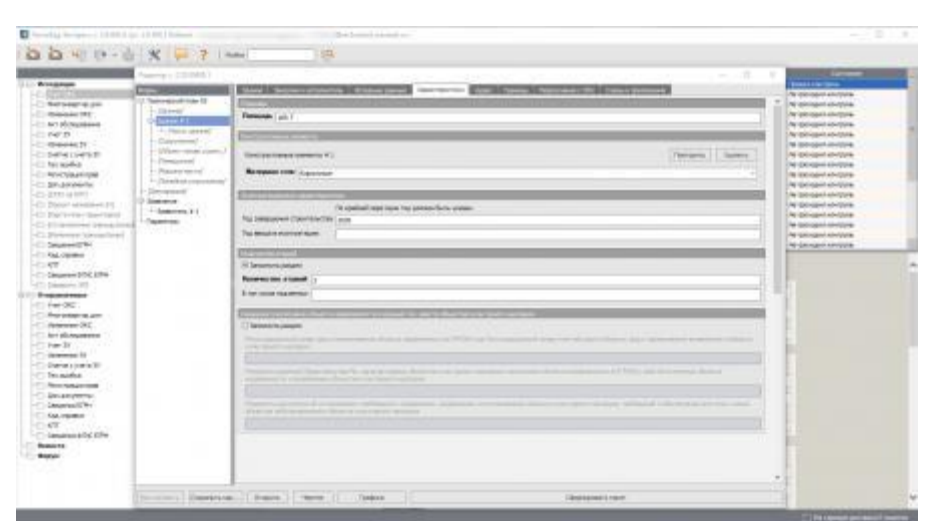

### **ПО «Технокад-Экспресс»**

Программный комплекс, предназначенный для выполнения всего цикла кадастровых работ от запроса сведений и формирования результатов кадастровой деятельности до регистрации прав на объекты недвижимости.

Возможности программы в версии «Профессиональный»:

- формирование и оправка:
- o межевых и технических планов на все виды кадастровых работ;
- o схем расположения земельных участков (СРЗУ);
- o актов обследования объектов капитального строительства;
- o проектов межевания;
- o карт (планов) объектов землеустройства;

o карт — планов территории при выполнении комплексных кадастровых работ;

o карт (планов) по установлению/изменению границ зон с особыми условиями территории, границ муниципальных образований, установлению особых экономических зон и другие виды землеустроительных работ;

o заявлений для проведения ГКУ и ГРП всех вышеперечисленных документов;

o дополнительных документов, необходимых для кадастрового учета и регистрации прав;

o запроса с целью получения сведений или уведомления об их отсутствии в ЕГРН;

- подписание любых документов ЭЦП;
- автоматическая проверка:

o соответствия действующим xml-схемам, утвержденным Росреестром (форматно-логический контроль);

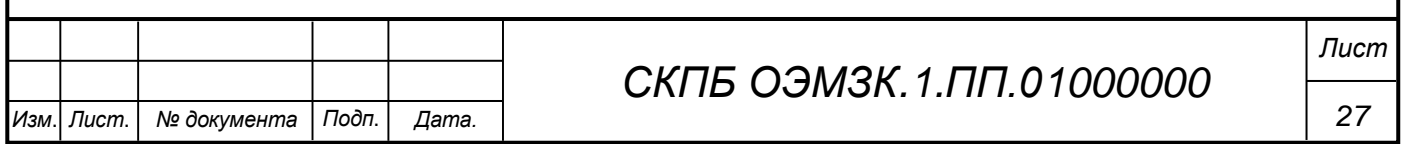

o соответствия требованиям действующего законодательства в области государственного кадастрового учета и регистрации прав;

o соответствия ЭЦП типу заявления, на срок действия и полномочия заявителя;

o ЗУ и ОКС на предмет пересечений и других возможных ошибок с функцией пространственного анализа (в модуле Гео).

визуализация документов.

Тенокад-Экспресс наиболее удобен тем, что в него встроен функционал по простой отправке созданных документов в Росреестр, а также по быстрой передаче проектов документации от одного сотрудника другому в локальной сети, что позволяет более гибко организовать производственный процесс. Отрицательной стороной продукта является медлительность при открытии и просмотре рабочих файлов. Это связано с тем, что в рабочих файлах в формате xml хранится не только информация об объектах работ, но и о настройках самого редактора в той версии, в которой документы были сохранены.

Официальный сайт: [http://technokad.ru](http://technokad.ru/)

Видеоуроки: <http://www.technokad.ru/support/study/>

Обновляется на регулярной основе.

В августе 2023 года в программе появилась возможность направлять заказчику документы на подписание УКЭП через приложение Госключ.

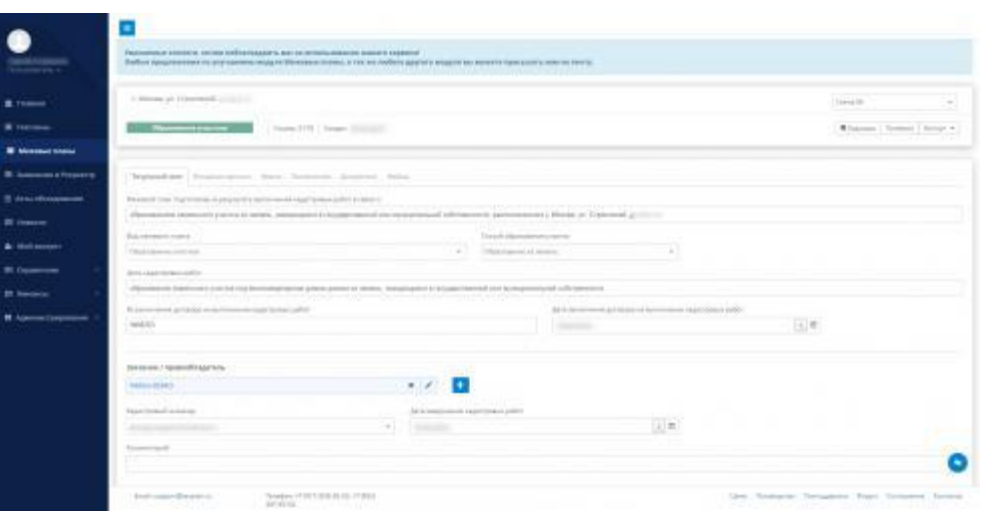

## **Сервис «Texplan.ru»**

Облачный сервис, позволяющий через браузер формировать межевые, технические планы, акты обследования, оформлять декларации на основе данных из технических планов.

Также сервис может:

проверять документы на ошибки;

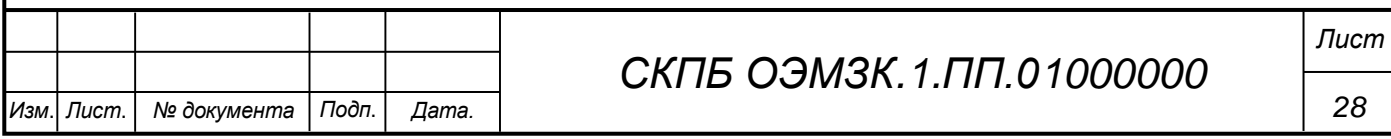

- подписывать ЭЦП;
- отправлять документы в Росреестр;
- экспортировать документы.
- 

Официальный сайт: [https://texplan.ru](https://texplan.ru/)

Руководство пользователя: <https://texplan.ru/wiki/>

Обновляется на регулярной основе.

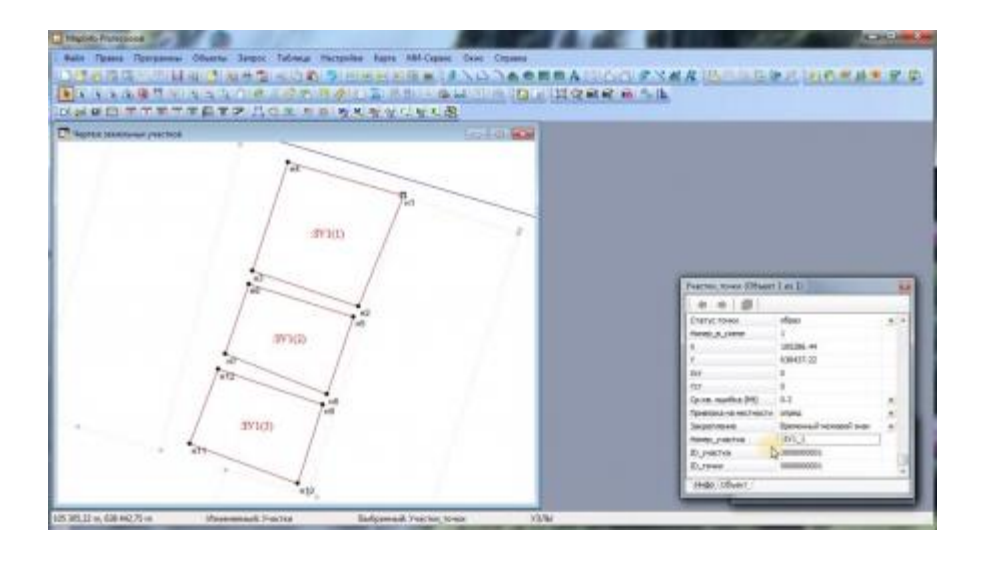

## **ПО «МИ-сервис»**

Расширения для ГИС MapInfo, реализующие кадастровые функции, в том числе:

- «МИ-Сервис: Межевой план»:
- o Создание межевых планов для всех видов кадастровых работ;

o создание схем расположения земельных участков на кадастровом плане территорий;

- o создание проектов межевания;
- o создание протокола образования земельных участков;
- o создание согласия на перераспределение;
- o создание акта о сдаче межевых знаков;
- o импорт выписок и кадастровых планов территории;
- «МИ-Сервис: Межевой план Построение карты (плана)»:
- o Оформление Карты (плана) объектов землеустройства;
- o оформление описаний расположения территорий охранных зон и зон с особыми условиями;
	- «МИ-Сервис: Технический план»:
	- o Cоздание технического плана;
	- o импорт выписок и кадастровых планов территории.

Официальный сайт: <http://mi-service.ru/>

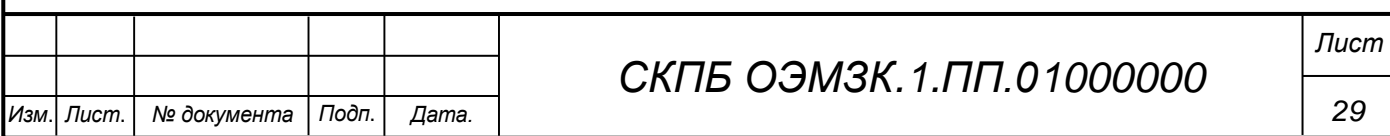

Обновляется на регулярной основе.

### **3.3 Разработка структурной схемы АРМ кадастрового инженера**

В кадастровой деятельности можно выделить очередность типовых операций и соответствующих функций программного обеспечения при подготовке данных для последующего формирования кадастровой документации:

- 1. создание проекта;
- 2. настройка библиотек условных знаков;
- 3. импорт исходных данных:
	- o сведения ЕГРН из xml-файлов;
	- o материалы съемок и обмеров;
	- o растровые карты и планы;
- 4. создание исходных объектов работ;
- 5. создание новых объектов работ:
	- o ручное и автоматизирование создание векторных объектов;
	- o привязка к существующим точкам и линиям;
	- o раздел и объединение полигонов;
- 6. учет семантических характеристик;
- 7. формирование схем, планов:
	- o создание подписей;
	- o нанесение вспомогательных построений;
	- o зарамочное оформление;
- 8. экспорт данных:
	- o координаты объектов работ;
	- o семантические данные;
	- o схемы и планы.

Сегодня нет геоинформационных систем, позволяющих полноценно работать с пространственным данными и поэтажными планами через браузер, поэтому все приложения этого вида представляют собой классическое «настольное» программное обеспечение.

Технические требования к кадастровой документации:

 документы подготавливаются в форме электронных документов, заверенного усиленной квалифицированной электронной подписью кадастрового инженера;

 документы оформляется в виде файлов в формате XML, созданных в соответствии с утвержденными XML-схемами;

 приложенные документы, изначально подготовленные на бумаге, оформляются в форме электронных образов бумажных документов в виде

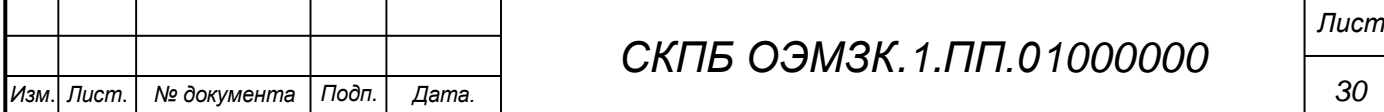

файлов в формате PDF, подписанных усиленной квалифицированной электронной подписью кадастрового инженера, подготовившего технический план. Планы этажей и их частей оформляются в виде файла в формате JPEG;

Требования к электронному образу документа:

 должен обеспечивать визуальную идентичность его бумажному оригиналу в масштабе 1:1;

 качество должно позволять в полном объеме прочитать текст документа и распознать его реквизиты;

 электронный образ бумажного документа, состоящего из двух и более листов, в формате PDF формируется в виде одного файла;

 для сканирования документов необходимо использовать полноцветный режим с разрешением 300 dpi.

 документы в формате JPEG должны быть выполнены в 24-битном цветовом пространстве, разрешение изображения не должно быть меньше 250 dpi и больше 450 dpi.

Однако есть исключения:

 требования к подготовке акта обследования содержат в себе следующее противоречие:

o «Электронный образ документа должен обеспечивать визуальную идентичность его бумажному оригиналу в масштабе 1:1»;

o «Для сканирования документов необходимо использовать монохромный режим» [Приказ Минэкономразвития №861 от 20.11.2015];

 отсканированные документы, прилагаемые к заявлению об исправлению технической ошибки, должны быть отсканированы в 300 dpi в режиме «оттенки серого» [Приказ Росреестра №П/0509 от 30.12.2020].

Требованиями предусмотрено, что местоположение ОКС по желанию заказчика дополнительно может быть описано в виде 3D-модели объекта, но ввиду высокой себестоимости и отсутствия практического смысла на практике это не используется.

п.21 РР П/0082

При подготовке кадастровой документации можно выделить следующие базовые функции приложений:

- учет сведений об инженере, организации;
- создание структуры (разделов) кадастровой документации;
- импорт данных и приложений;
- ввод характеристик объекта;
- автоматизированный контроль;
- формирование и экспорт документа;
- подписывание;

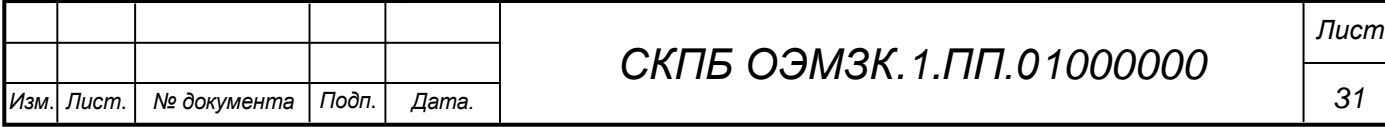

- формирование заявления;
- отправка запроса посредством сервиса прямого доступа;
- получение результата запроса;
- отправка дополнительных сведений.

Так как данные функции возможно реализовать и без ГИС, то сегодня существует не только настольное программное обеспечение этого вида, но и онлайн-сервисы.

Анализ представленных результатов позволяет выполнить структурную схему автоматизированного рабочего места кадастрового инженера в следующем виде (рис5):

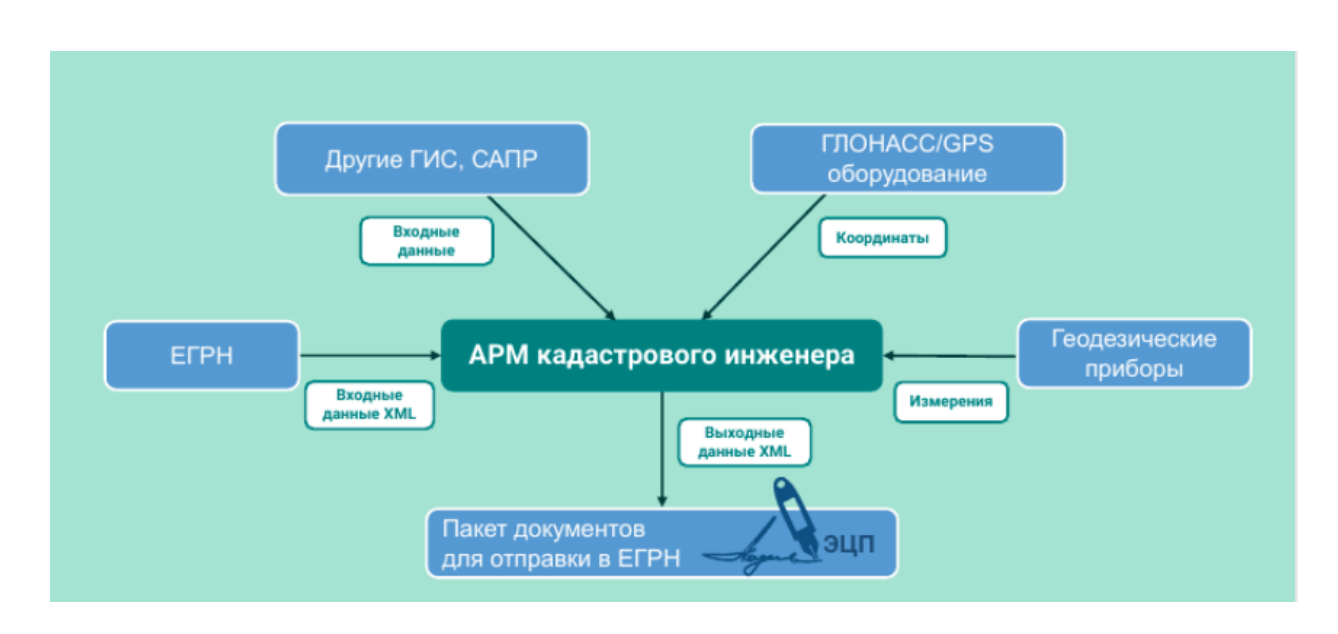

Рисунок 5 Структурная схема автоматизированного рабочего места кадастрового инженера

### **4 Заключение**

В процессе реализации работ по проекту «Структура и характеристика программно-аналитического функционала АРМ кадастрового инженера для анализа и разработки земельно-кадастровой документации» выполнены:

- теоретическое обоснование проекта;

- информационно-аналитический обзор современных программных продуктов для разработки земельно-кадастровой документации;

разработка оптимальной структуры и формирование состава программно-аналитических продуктов для кадастровых инженеров..

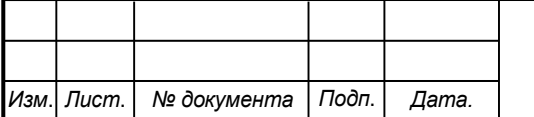

Министерство науки и высшего образования Российской Федерации

Федеральное государственное бюджетное образовательное учреждение высшего образования «Комсомольский-на-Амуре государственный университет»

#### СОГЛАСОВАНО

Начальник отлела ОНиПКРС

Е.М. Димитриади 204 г.  $\frac{1}{4}$  m  $\frac{1}{4}$ 

Декан ФКС

Н.В. Гринкруг « / I » O4 20 24 г.

**УТВЕРЖДАЮ** Проректр по научной работе А.В. Космынин « 17 » 04 20 14 г.

#### **AKT**

о приемке в эксплуатацию проекта

«Структура и характеристика программно-аналитического функционала АРМ кадастрового инженера для анализа и разработки земельно-кадастровой документации»

г. Комсомольск-на-Амуре « » апрель 2024 г.

Комиссия в составе представителей:

со стороны заказчика

- В.И. Зайков - руководитель СКПБ;

- Н.В. Муллер – и.о. заведующей кафедрой КТБ;

- Н.В. Гринкруг - декана ФКС

со стороны исполнителя

- В.И. Зайков - руководителя проекта,

Бодунов Александр Александрович, ответственный исполнитель проекта гр.0КЗб-1

составил акт о нижеследующем:

«Исполнитель» передает проект «Структура и характеристика программноаналитического функционала APM кадастрового инженера для анализа и разработки земельно-кадастровой документации»

в составе:

- ПАСПОРТ (техническое описание) проекта

Руководитель проекта

,<br>подпись/дата)

В.И. Зайков

Отв. исполнитель проекта

А.А. Бодунов

(подпись/дата)